WEBSITE INCLUDED

16-PAGE, FULL-COLOR INSERT

WRITTEN BY
LISA DANAE DAYLEY
BRAD DAYLEY

# Adobe Photoshop CC

#### THE COMPREHENSIVE TUTORIAL RESOURCE

GET AMAZING RESULTS WITH PHOTOSHOP CC

TAKE YOUR IMAGE EDITING SKILLS TO NEW LEVELS

INTERACT IN THE CLOUD WITH OTHER CC PROGRAMS

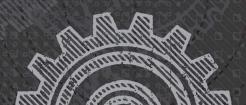

WILEY

# Photoshop® CC BIBLE

# Photoshop® CC BIBLE

Lisa DaNae Dayley Brad Dayley

#### Photoshop® CC Bible

Published by John Wiley & Sons, Inc. 10475 Crosspoint Boulevard Indianapolis, IN 46256 www.wiley.com

Copyright © 2014 by John Wiley & Sons, Inc., Indianapolis, Indiana

Published by John Wiley & Sons, Inc., Indianapolis, Indiana

Published simultaneously in Canada

ISBN: 978-1-118-64369-3

Manufactured in the United States of America

10 9 8 7 6 5 4 3 2 1

No part of this publication may be reproduced, stored in a retrieval system or transmitted in any form or by any means, electronic, mechanical, photocopying, recording, scanning or otherwise, except as permitted under Sections 107 or 108 of the 1976 United States Copyright Act, without either the prior written permission of the Publisher, or authorization through payment of the appropriate per-copy fee to the Copyright Clearance Center, 222 Rosewood Drive, Danvers, MA 01923, (978) 750-8400, fax (978) 646-8600. Requests to the Publisher for permission should be addressed to the Permissions Department, John Wiley & Sons, Inc., 111 River Street, Hoboken, NJ 07030, 201-748-6011, fax 201-748-6008, or online at http://www.wiley.com/go/permissions.

LIMIT OF LIABILITY/DISCLAIMER OF WARRANTY: THE PUBLISHER AND THE AUTHOR MAKE NO REPRESENTATIONS OR WARRANTIES WITH RESPECT TO THE ACCURACY OR COMPLETENESS OF THE CONTENTS OF THIS WORK AND SPECIFICALLY DISCLAIM ALL WARRANTIES, INCLUDING WITHOUT LIMITATION WARRANTIES OF FITNESS FOR A PARTICULAR PURPOSE. NO WARRANTY MAY BE CREATED OR EXTENDED BY SALES OR PROMOTIONAL MATERIALS. THE ADVICE AND STRATEGIES CONTAINED HEREIN MAY NOT BE SUITABLE FOR EVERY SITUATION. THIS WORK IS SOLD WITH THE UNDERSTANDING THAT THE PUBLISHER IS NOT ENGAGED IN RENDERING LEGAL, ACCOUNTING, OR OTHER PROFESSIONAL SERVICES. IF PROFESSIONAL ASSISTANCE IS REQUIRED, THE SERVICES OF A COMPETENT PROFESSIONAL PERSON SHOULD BE SOUGHT. NEITHER THE PUBLISHER NOR THE AUTHOR SHALL BE LIABLE FOR DAMAGES ARISING HEREFROM. THE FACT THAT AN ORGANIZATION OR WEBSITE IS REFERRED TO IN THIS WORK AS A CITATION AND/OR A POTENTIAL SOURCE OF FURTHER INFORMATION DOES NOT MEAN THAT THE AUTHOR OR THE PUBLISHER ENDORSES THE INFORMATION THE ORGANIZATION OR WEBSITE MAY PROVIDE OR RECOMMENDATIONS IT MAY MAKE. FURTHER, READERS SHOULD BE AWARE THAT INTERNET WEBSITES LISTED IN THIS WORK MAY HAVE CHANGED OR DISAPPEARED BETWEEN WHEN THIS WORK WAS WRITTEN AND WHEN IT IS READ.

For general information on our other products and services or to obtain technical support, please contact our Customer Care Department within the U.S. at (877) 762-2974, outside the U.S. at (317) 572-3993 or fax (317) 572-4002.

Library of Congress Control Number: 2013942072

Trademarks: Wiley and the Wiley logo are trademarks or registered trademarks of John Wiley & Sons, Inc., in the United States and other countries, and may not be used without written permission. Adobe and Photoshop are registered trademarks of Adobe Systems Incorporated. All other trademarks are the property of their respective owners. John Wiley & Sons, Inc. is not associated with any product or vendor mentioned in this book.

Wiley publishes in a variety of print and electronic formats and by print-on-demand. Some material included with standard print versions of this book may not be included in e-books or in print-on-demand. If this book refers to media such as a CD or DVD that is not included in the version you purchased, you may download this material at http://booksupport.wiley.com. For more information about Wiley products, visit www.wiley.com.

#### **Credits**

**Senior Acquisitions Editor** Stephanie McComb

**Project Editor**Jade L. Williams

**Technical Editor** Dennis R. Cohen

**Copy Editor** Marylouise Wiack

**Editorial Director** Robyn Siesky

**Business Manager** Amy Knies

**Senior Marketing Manager** Sandy Smith

Vice President and Executive Group Publisher Richard Swadley

**Vice President and Executive Publisher**Barry Pruett

**Project Coordinator** Sheree Montgomery

**Graphics and Production Specialists**Jennifer Goldsmith
Melanee Habig
Andrea Hornberger

**Quality Control Technician** Lindsay Amones

**Proofreading** Evelyn Wellborn

**Indexing**BIM Indexing & Proofreading Services

**Vertical Websites Project Manager** Richard Graves

#### **About the Authors**

**Lisa DaNae Dayley** has been working with Photoshop for 18 years and is still constantly amazed at the cool stuff it can do! With a degree in Advertising from Brigham Young University, DaNae has owned and operated a media creation business for 19 years, incorporating writing, graphic design, and video editing over the years. She also enjoys teaching Photoshop classes locally. She has co-authored several books with her husband Brad and is the author of *Photoshop CS3 Extended Video and 3D Bible* and *Roxio Easy Media Creator 8 in a Snap.* DaNae lives in Utah with Brad and their four sons. When she is not at her computer, she can be found in the great outdoors (with a camera), preferably in a Jeep!

**Brad Dayley** is a senior software engineer with almost 25 years of experience creating computer software. He has been working with Photoshop for 23 years, enjoying the transition of Photoshop from a simple image editor to the powerhouse it is today. He is also the author of several books on a wide variety of topics. He is an avid amateur photographer and spends most of his free time in the remote areas of the western United States with his wife DaNae and four sons (wherever a Jeep can get them).

## Brad For D, A, & F!

# DaNae As always, to Brad, my hero, my biggest fan, my best friend. Always and Forever.

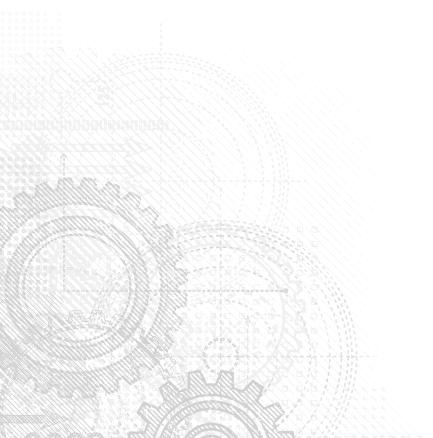

### **Acknowledgments**

ur sincere gratitude goes out to the following people without whom this book could not have happened:

Our wonderful boys who, once again, sacrificed time with their mom and dad and took on extra chores so that we could have fun with our favorite hobby: playing with Photoshop and teaching others to love it as much as we do.

To our editors who made the book readable and technically accurate and kept us on track: you really rock. Thanks to Stephanie McComb for getting things rolling. Thanks to Carol Kessel for her inspiration, as well as for keeping us on track and keeping the project moving in the right direction. Thanks to Jade Williams, whose tireless efforts to create a polished end product are much appreciated; we also thank her for her patience when we brutalized the English language. Thanks to Marylouise Wiack for her ability to make the book coherent and enjoyable to read. And thanks to Dennis Cohen for using his technical expertise to watch our back and improve the quality of the book. We appreciated the fresh perspective and Mac point of view; it helped us out on many occasions. Also, thanks to the entire staff at Wiley, who were very professional in helping get this project out the door.

### **Contents at a Glance**

| Acknowledgments                                                                   | xi         |
|-----------------------------------------------------------------------------------|------------|
| Contents                                                                          | xv         |
| Introduction                                                                      | xxxvii     |
|                                                                                   |            |
| Part I: Getting Started with Adobe Photoshop CC                                   | 1          |
| Chapter 1: Introducing Adobe Photoshop CC                                         | 3          |
| Chapter 2: Exploring the Photoshop Workspace                                      |            |
| Chapter 3: Performing Image Basics                                                |            |
| Chapter 4: Understanding Colors, Histograms, Levels, and Curves                   | 117        |
| Chapter 5: Applying History and Actions                                           |            |
| Chapter 6: Using Bridge to Organize and Process Files                             | 171        |
|                                                                                   |            |
| Part II: Working with Camera Raw Images                                           | 203        |
| Chapter 7: Exploring Camera Raw Basics                                            |            |
| Chapter 8: Processing Photos with Camera Raw                                      |            |
|                                                                                   |            |
| Part III: Working with Selections, Layers, and Channels                           | 277        |
| Chapter 9: Creating Selections                                                    |            |
| Chapter 10: Learning All About Layers                                             |            |
| Chapter 11: Exploring Channels                                                    |            |
|                                                                                   |            |
| Part IV: Enhancing, Correcting, and Retouching Images                             | 399        |
| Chapter 12: Optimizing Adjustment Workflow                                        |            |
| Chapter 13: Making Lighting and Color Adjustments                                 | 411        |
| Chapter 14: Applying Sharpness, Blur, and Noise Adjustments                       |            |
| Chapter 15: Cleaning Up Digital Images with Cloning and Healing Tools             |            |
| D . W . W . D . L . D . L . D . L . D . L . D . L . D . L . D . L . D . L . D . L | <b>500</b> |
| Part V: Using Paint, Paths, Shapes, and Text Tools                                | 563        |
| Chapter 16: Editing with Paintbrush Tools                                         |            |
| Chapter 17: Working with Paths and Vector Shapes                                  |            |
| Chapter 18: Working with Text                                                     | 661        |